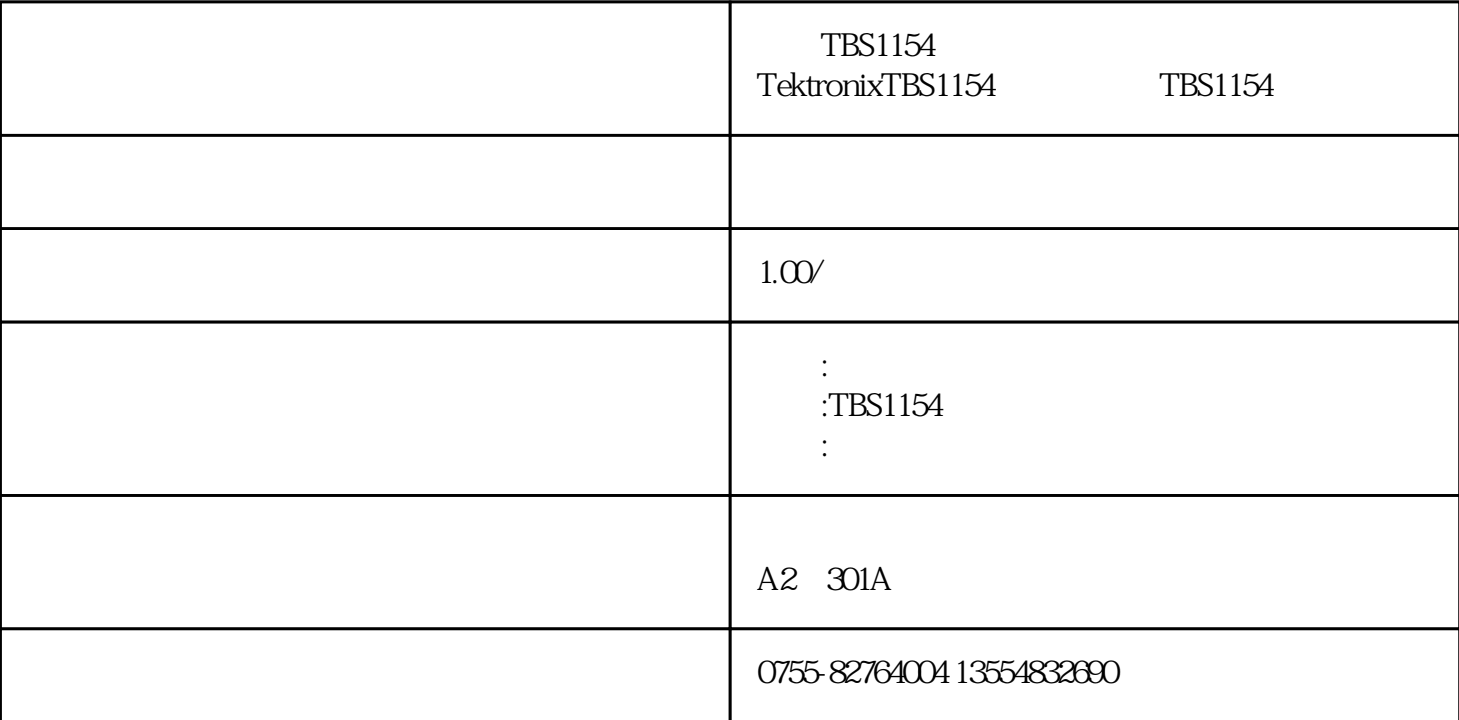

![](_page_0_Picture_100.jpeg)

TBS1154 TBS1154 TektronixTBS1154 TBS1154

![](_page_1_Picture_47.jpeg)

上门看货!您的满意是我们的追求!

![](_page_2_Picture_47.jpeg)

 $TBS1000$ 

 $\overline{\text{USB}}$ 

![](_page_2_Picture_48.jpeg)